## **Quizizz! - ein interaktives Quiz für den Unterricht**

Quizze bieten eine Möglichkeit, den Unterricht aufzulockern, Lernende zu aktivieren, Engagement aufrechtzuerhalten und Wissen abzufragen. Die automatische Auswertung ermöglicht einen schnellen Überblick über den Wissensstand der Lerngruppe. Die oft und zurecht kritisierte Quizzifizierung des Unterrichts sollte vermieden werden. Jedoch bietet jedes Tool, so auch Quizizz, didaktisch sinnvoll eingesetzt, Potential für das

- h d 1 Anmeldung
	- als Lehrkraft über www.quizizz.com anmelden
	- Lernenden können einem Quiz per Zahlencode beitreten
- 2 eigenes Quiz erstellen
	- über "Create a new quiz" ein neues Quiz anlegen, Titel auswählen
	- über "Create a new question" die Frage und Antwortmöglichkeiten eingeben, richtige Antwort markieren, Bearbeitungszeit auswählen. ggf. Foto hochladen
- 3 Quiz starten
	- über den Button "Live Game" --> "Classic" oder "Homework" das Quiz starten
	- Einstellungsoption: Anzahl der Bearbeitungsversuche durch Lernenden, Anzeigen der korrekten Antwort im oder nach Quiz, ... and the contract of the contract of the left of the Lernende bearbeiten im

Anmeldung via Mail. Auch ein Googlekonto kann genutzt werden.

Fragentyp: Multi Select oder Single Answer

Tipp: Nickname verwenden für Lernende

Quizformat Hausaufgabe oder Live Game

eigenen Tempo

- (4) Auswertung
	- über "Reports" die Auswertung pro Spieler (detaillierte Auswertung, wenn man auf Spielername klickt) oder pro Frage ansehen

Alle erstellten Quizizz können später noch verändert/ergänzt werden. Unter "Find a Quiz" können von anderen Personen erstellte Abfragen gesucht, in der eigenen Bibliothek abgelegt (unter "Save") und verändert werden.

Unter "My Quizizz" finden sich alle erstellten Abfragen und können von dort aus zum Spielen freigegeben werden.

Die Lernenden benötigen nur Smartphone (auch Tablet, PC) und geben **www.quizizz.com/join/** ein oder laden die kostenlose App. Eine Anmeldung ist nicht erforderlich, nur die GAME PIN, die vom Lehrenden bei Spielfreigabe erzeugt wird.

Hier eine kurzes Erklärvideo:

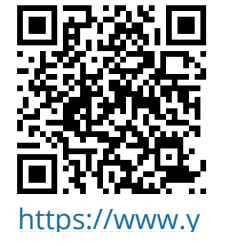

**Einsatzmöglichkeiten** Abfrage von Vorwissen bei Einstieg in Thema Wiederholung von Faktenwissen

## Pädagogik

Angaben zu den Urhebern und Lizenzbedingungen der einzelnen Bestandteile dieses Dokuments finden Sie unter https://www.tutory.de/entdecken/dokument/bef98d69